# **NumLin: Linear Types for Linear Algebra (Artifact)**

## **Dhruv C. Makwana**

Unaffiliated <dhruvmakwana.com> [dcm41@cam.ac.uk](mailto:dcm41@cam.ac.uk)

#### **Neelakantan R. Krishnaswami**

Department of Computer Science and Technology, University of Cambridge, United Kingdom [nk480@cl.cam.ac.uk](mailto:nk480@cl.cam.ac.uk)

#### **Abstract**

The artifact package includes a Debian 9.7 Stretch VirtualBox virtual machine on which is the implementation of NumLin and the required OCaml platform and packages.

**2012 ACM Subject Classification** Theory of computation → Program specifications **Keywords and phrases** numerical, linear, algebra, types, permissions, OCaml

**Digital Object Identifier** [10.4230/DARTS.5.2.3](https://doi.org/10.4230/DARTS.5.2.3)

**Acknowledgements** We would like to thank Stephen Dolan for his advice and support with the implementation and evaluation of NumLin. We would also like to thank the (anonymous) reviewers for their feedback and suggestions.

**Related Article** Dhruv C. Makwana and Neelakantan R. Krishnaswami, "NumLin: Linear Types for Linear Algebra", in 33rd European Conference on Object-Oriented Programming (ECOOP 2019), LIPIcs, Vol. 134, pp. 14:1–14:25, 2019.

<https://dx.doi.org/10.4230/LIPIcs.ECOOP.2019.14>

**Related Conference** 33rd European Conference on Object-Oriented Programming (ECOOP 2019), July 15–19, 2019, London, United Kingdom

## **1 Scope**

This artifact demonstrates the feasibility of implementation of NumLin, and substantiates the claimed execution times via a benchmarking program.

## **2 Content**

The artifact package includes a 64-bit Debian 9.7 Stretch VirtualBox virtual machine on which is the implementation of NumLin and the required OCaml platform and packages.

### <span id="page-0-0"></span>**3 Getting the artifact**

The artifact endorsed by the Artifact Evaluation Committee is available free of charge on the Dagstuhl Research Online Publication Server (DROPS). In addition, the most recent sources for the artifact are also available at: <https://github.com/dc-mak/NumLin>.

## **4 Tested platforms**

Windows 10, using VirtualBox (5.2.26); 3GB RAM seemed to be sufficient to run it smoothly.

### **5 License**

The artifact is available under GPLv3 (the GNU General Public License, Version 3).

 $\boxed{\text{c}}$   $\boxed{\text{O}}$   $\boxed{\text{Ohruv C.}}$  Makwana and Neelakantan R. Krishnaswami: licensed under Creative Commons Attribution 3.0 Germany (CC BY 3.0 DE) *Dagstuhl Artifacts Series*, Vol. 5, Issue 2, Artifact No. 3, pp. 3:1–3[:2](#page-1-0) [Dagstuhl Artifacts Series](https://www.dagstuhl.de/darts) Dagstuhl – Leibniz-Zentrum für Informatik, Dagstuhl Publishing, Germany<br>[Schloss Dagstuhl – Leibniz-Zentrum für Informatik, Dagstuhl Publishing, Germany](https://www.dagstuhl.de)

## <span id="page-1-0"></span>**3:2 NumLin: Linear Types for Linear Algebra (Artifact)**

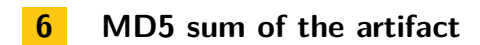

DC249913408FDD2E0E2D5B3120974A59

## **7 Size of the artifact**

4.09 GiB

## **A Quickstart**

Login (password: osboxes.org), open up a terminal (Activites > Terminal), cd NumLin. From there, open up write-up/artifact-evaluation-instructions.md for full detailed instructions. The same instructions are accessible via the repository link given in Section [3.](#page-0-0)